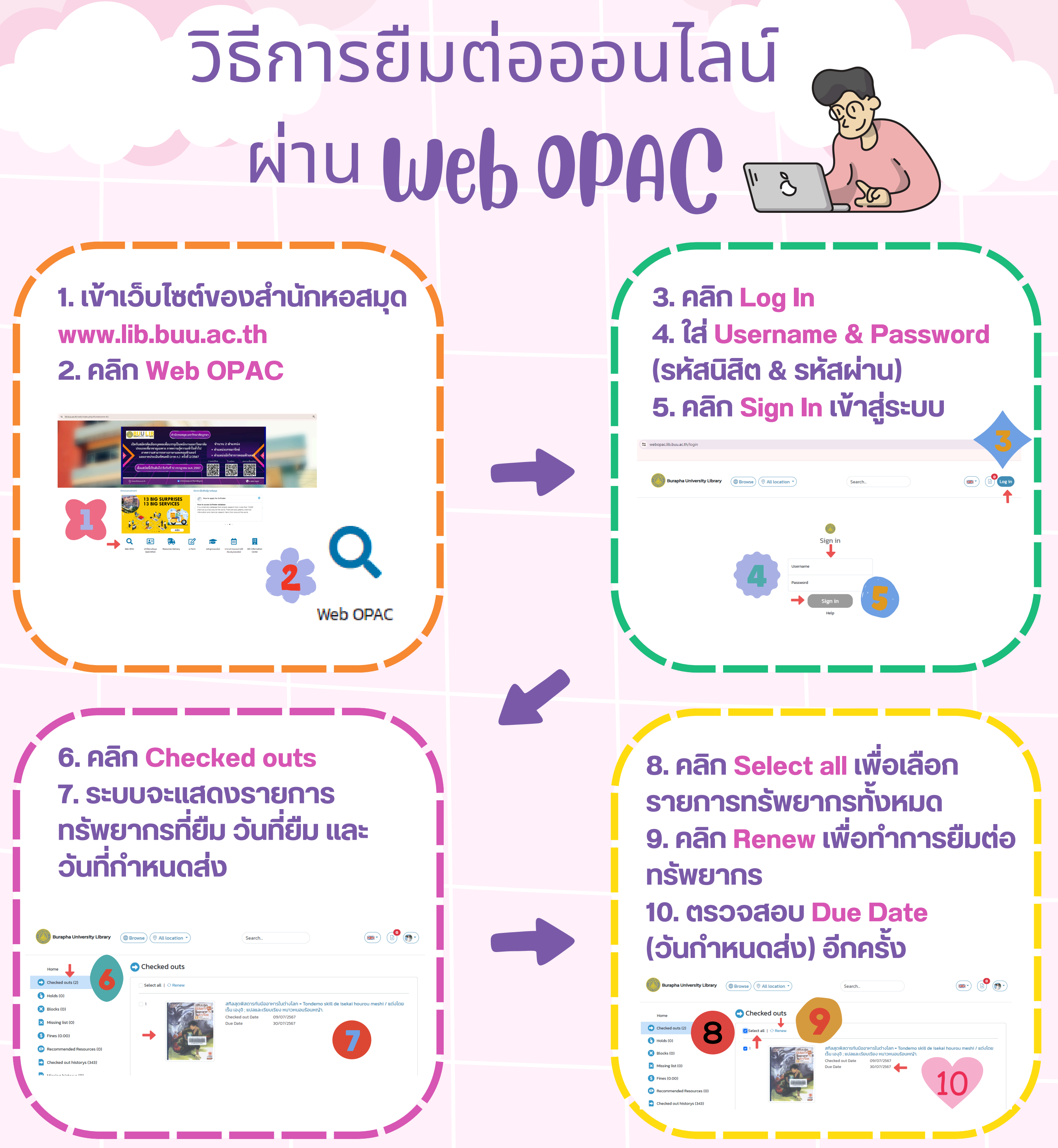

หมายเหตุ: ผูไชบรการสามารถยมตอทรพยากรออนไลนโดดวยตนเองหลงจาก ี่ผานไปแลว 1 วน โดยทาการยมตอผานทาง Web OPAC ซงสามารถทาโดเพยง **หนึ่ง นึ่ ครั้ง รั้ เท่า ท่ นั้น นั้ ภายในระยะเวลาที่กำ ที่ กำหนด**

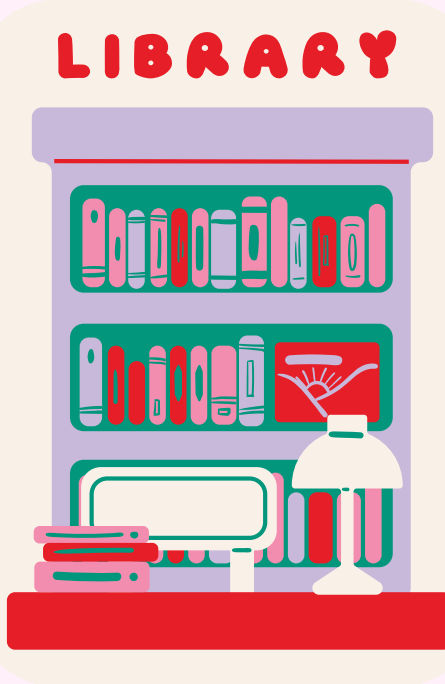

**สำ นักนั หอสมุด มหาวิทวิ ยาลัยบูรพา Burapha University Library**

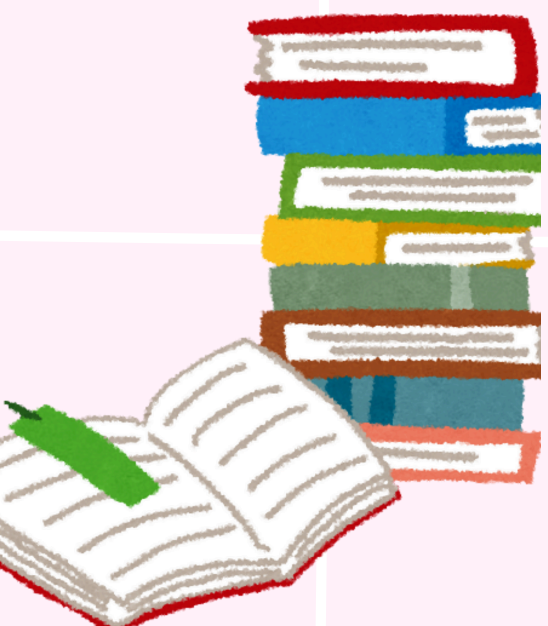